The copy filmed here has been reproduced thenks to the generosity of:

> **Archives of Ontario Toronto**

The images appearing here are the best quality possible considering the condition and legibility of the original copy and in keeping with the filming contract specifications.

Original copies in printed papar covers are filmed beginning with the front cover and ending on the last page with a printed or illustrated impression, or the back cover when appropriate. All other original copies are filmed beginning on the first page with a printed or illustrated impression, and ending on the last page with a printed or illustrated impression.

The lest recorded frame on each microfiche shail contain the symbol - (meaning "CON-TINUED"), or the symbol  $\nabla$  (meaning "END"), whichever applies.

Maps. plates, charts, atc., may be filmed at different reduction ratios. Those too large to be antiraly included in one axposure are filmed beginning in the upper left hand corner, left to right and top to bottom, as many frames as raguirad. The following diagrams illustrate the mathod:

L'axamplaira filmé fut raproduit grâce a la générosité da:

Archives publiques de l'Ontario<br>Toronto

Les images suivantes ont été reproduites svac le plus grand soin, compte tanu da la condition at de la nattaté de l'axamplaira filmé, at an conformité avec les conditions du contrat da filmaga.

Les exemplaires originaux dont la couvarture an papier est imprimée sont filmés an commencant par le premier plat at an tarminant soit par la derniére paga qui comporta una amprainta d'Impression ou d'Illustration, soit par le sacond plat, selon la cas. Tous les autres axamplaires originaux sont filmés an commançant par la première page qui comporte une empreinta d'impression ou d'illustration at an tarminant par la derniére paga qui comporta una talla empreinta.

Un des symboles sulvants apparaîtra sur la derniére image de chaque microficha, salon la ces: ia symbola - signifia "A SUIVRE", la<br>symbola V signifia "FIN".

Les cartes, planches, tsbleaux, atc., pauvant êtra filmés à des taux de réduction différants. Lorsque le document est trop grand pour être raproduit an un saul ciiché, il ast fiimé à partir da l'angla supériaur gaucha, de gaucha à droita, at de haut an bas, an prenant la nombra d'Iniages nécessaira. Les diagrammes suivants illustrent la méthoda.

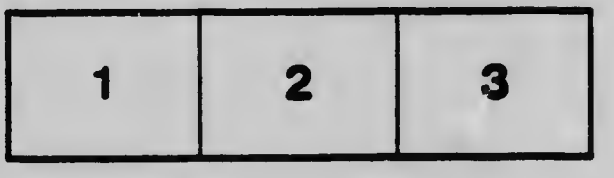

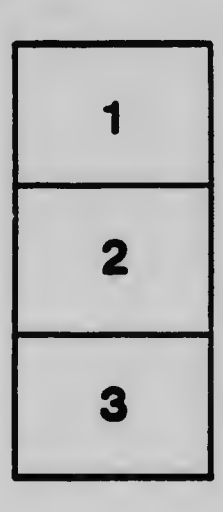

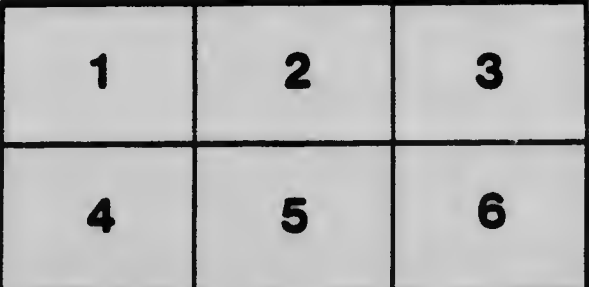